### **МИНИСТЕРСТВО ОБРАЗОВАНИЯ И НАУКИ ХАБАРОВСКОГО КРАЯ Краевое государственное бюджетное Профессиональное образовательное учреждение «Вяземский лесхоз-техникум им. Н. В. Усенко» (КГБ ПОУ ВЛХТ)**

# **РАБОЧАЯ ПРОГРАММА УЧЕБНОЙ ДИСЦИПЛИНЫ**

# **ОП.05 «Инженерная графика»**

#### **по специальности 25.02.08 «Эксплуатация беспилотных авиационных**

**систем»**

Согласовано Зам. Директора по УР Ручий Н.Д.<sub>\_\_\_\_\_\_\_\_\_\_\_\_\_\_\_\_\_\_\_\_\_\_\_</sub> «\_\_\_»\_\_\_\_\_\_\_\_\_\_2024 г.

Рассмотрена Предметной (цикловой) Комиссией \_\_\_\_\_\_\_\_\_

*Протокол*  $N_{\Omega}$   $\qquad \qquad$ от\_\_\_\_\_\_\_\_\_\_\_2024 г. **Председатель**

\_\_\_\_\_\_\_\_\_\_\_\_\_\_\_\_\_\_\_\_\_\_\_\_\_\_\_\_\_\_\_\_

Разработчик: \_\_\_\_\_\_\_\_\_\_\_\_\_\_\_ преподаватель КГБ ПОУ ВЛХТ

# **СОДЕРЖАНИЕ.**

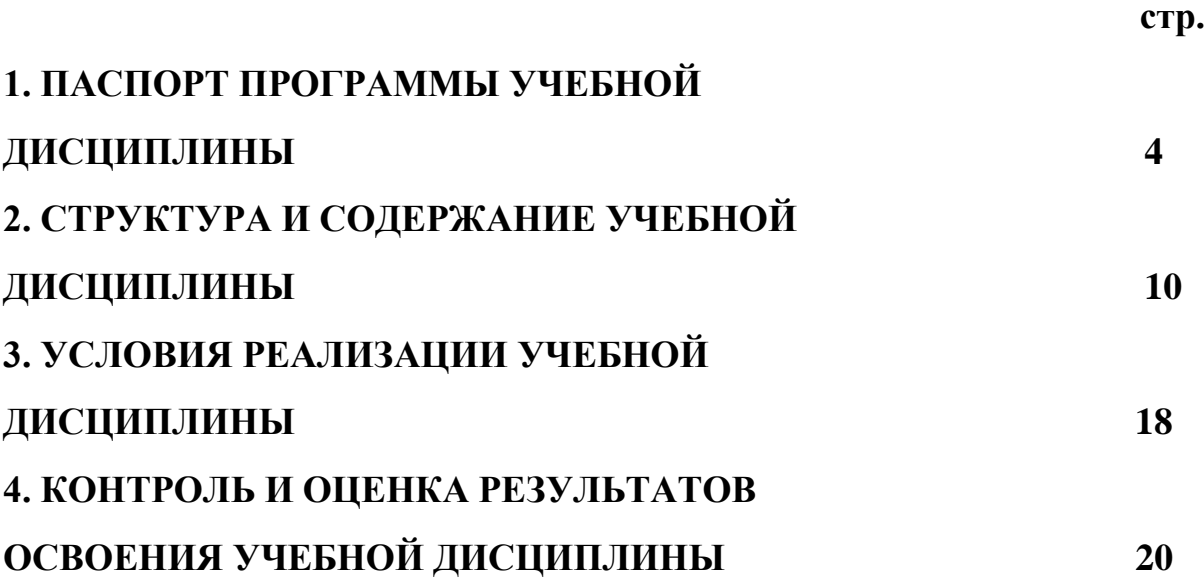

## **1. ПАСПОРТ РАБОЧЕЙ ПРОГРАММЫ УЧЕБНОЙ ДИСЦИПЛИНЫ** ОП.05. Инженерная графика

Рабочая программа учебной дисциплины ОП.05. Инженерная графика является частью основной профессиональной образовательной программы подготовки специалистов среднего звена (ППССЗ) в соответствии с ФГОС по специальности СПО 25.02.08 Эксплуатация беспилотных авиационных систем.

Целями освоения дисциплины ОП.05. Инженерная графика являются:

- получение студентами знаний, умений, навыков, в области

методологии выполнения и чтения конструкторской документации;

- выполнение технических чертежей;

- овладение основами знаний, умений и навыков, необходимых для построения 2D и 3D графических моделей;

- решения инженерно-геометрических задач на базе теоретического научного потенциала российских и советских ученых средствами базового пакета КОМПАС ГРАФИК и КОМПАС 3D.

В результате изучения дисциплины студенты должны иметь представление:

-о взаимосвязи дисциплины «Инженерная графика» с другими общепрофессиональными дисциплинами и специальными дисциплинами по данной специальности;

-о роли общетехнических знаний в профессиональной деятельности;

-о современных средствах выполнения графических работ.

Задачами освоения дисциплины являются:

- формирование у обучающихся знаний и умений, позволяющих изучить основные государственные стандарты ЕСКД;

- стимулировать познавательную и творческую активность обучающихся;

- развивать у обучающихся внимание, память, изобретательность, пространственное и критическое мышление;

- воспитывать усидчивость, настойчивость, терпение, самоконтроль.

4

#### **Место дисциплины в структуре учебного процесса**

Дисциплина ОП.05. Инженерная графика представляет собой дисциплину, относящуюся к общепрофессиональному циклу. Дисциплина изучается на 2 курсе в 3 и 4 семестрах.

## **2.Компетенции обучающегося, формируемые в результате освоения дисциплины**

Процесс освоения дисциплины *ОП.05. Инженерная графика* направлен на формирование следующих компетенций:

#### **Общие компетенции (ОК)**

ОК 01. Выбирать способы решения задач профессиональной деятельности, применительно к различным контекстам.

ОК 02. Использовать современные средства поиска, анализа и интерпретации информации и информационные технологии для выполнения задач профессиональной деятельности.

ОК 03. Планировать и реализовывать собственное профессиональное и личностное развитие, предпринимательскую деятельность в

профессиональной сфере, использовать знания по правовой и финансовой грамотности в различных жизненных ситуациях.

ОК 04. Эффективно взаимодействовать и работать в коллективе и команде.

ОК 05. Осуществлять устную и письменную коммуникацию на

государственном языке Российской Федерации с учетом особенностей социального и культурного контекста.

ОК 06. Проявлять гражданско-патриотическую позицию, демонстрировать осознанное поведение на основе традиционных российских духовнонравственных ценностей, в том числе с учетом гармонизации межнациональных и межрелигиозных отношений, применять стандарты антикоррупционного поведения.

ОК 07. Содействовать сохранению окружающей среды, ресурсосбережению, применять знания об изменении климата, принципы бережливого производства, эффективно действовать в чрезвычайных ситуациях.

ОК 09. Пользоваться профессиональной документацией на государственном и иностранном языках.

#### **Профессиональные компетенции (ПК):**

- ПК 1.1. Организовывать и осуществлять предварительную и предполетную подготовку беспилотных авиационных систем самолетного типа в производственных условиях.
- ПК 1.2. Организовывать и осуществлять эксплуатацию беспилотных авиационных систем самолетного типа с использованием дистанционно пилотируемых воздушных судов и автономных воздушных судов и их функциональных систем в ожидаемых условиях эксплуатации и особых ситуациях.
- ПК 1.3. Осуществлять взаимодействие со службами организации и управления воздушным движением при организации и выполнении полетов дистанционно пилотируемых воздушных судов самолетного типа.
- ПК 1.4. Осуществлять обработку данных, полученных при использовании дистанционно пилотируемых воздушных судов самолетного типа.
- ПК 1.5. Осуществлять комплекс мероприятий по проверке исправности, работоспособности и готовности дистанционно пилотируемых воздушных судов самолетного типа, станции внешнего пилота, систем обеспечения полетов и их функциональных элементов к использованию по назначению.
- ПК 1.6. Вести учет срока службы, наработки объектов эксплуатации, причин отказов, неисправностей и повреждений беспилотных воздушных судов самолетного типа.
- ПК 2.1. Организовывать и осуществлять предварительную и предполетную подготовку беспилотных авиационных систем вертолетного типа в производственных условиях.
- ПК 2.2. Организовывать и осуществлять эксплуатацию беспилотных авиационных систем вертолетного типа с использованием дистанционно пилотируемых воздушных судов и автономных воздушных судов и их функциональных систем в ожидаемых условиях эксплуатации и особых ситуациях.
- ПК 2.3. Осуществлять взаимодействие со службами организации и управления воздушным движением при организации и выполнении полетов дистанционно пилотируемых воздушных судов вертолетного типа.
- ПК 2.4. Осуществлять обработку данных, полученных при использовании дистанционно пилотируемых воздушных судов вертолетного типа.
- ПК 2.5. Осуществлять комплекс мероприятий по проверке исправности, работоспособности и готовности дистанционно пилотируемых воздушных судов вертолетного типа, станции внешнего пилота, систем обеспечения полетов и их функциональных элементов к использованию по назначению.
- ПК 2.6. Вести учет срока службы, наработки объектов эксплуатации, причин отказов, неисправностей и повреждений беспилотных воздушных судов.
- ПК 3.1. Осуществлять входной контроль функциональных узлов, деталей и материалов оборудования полезной нагрузки беспилотного воздушного судна в соответствии с разработанным технологическим процессом.
- ПК 3.2. Осуществлять техническую эксплуатацию бортовых систем и оборудования полезной нагрузки, вычислительных устройств и систем.
- ПК 3.3. Осуществлять техническую эксплуатацию бортовых систем регистрации полетных данных, сбора и передачи

информации, включая системы фото- и видеосъемки, а также иные системы мониторинга земной поверхности и воздушного пространства.

- ПК 3.4. Осуществлять наладку, настройку, регулировку и опытную проверку оборудования и систем в лабораторных условиях и на беспилотных летательных аппаратах.
- ПК 3.5. Осуществлять ведение эксплуатационно-технической документации.
- ПК 3.6. Осуществлять контроль качества выполняемых работ.

В результате освоения дисциплины обучающийся должен

#### **знать:**

-правила чтения конструкторской и технологической документации; -способы графического представления объектов, пространственных образов, технологического оборудования и схем;

-законы, методы и приемы проекционного черчения;

-требования государственных стандартов Единой системы конструкторской документации и Единой системы технологической документации; -правила выполнения чертежей, технических рисунков, эскизов и схем;

-технику и принципы нанесения размеров;

-классы точности и их обозначение на чертежах;

-типы и назначение спецификаций, правила их чтения и составления

В результате освоения дисциплины обучающийся должен

#### **уметь:**

-читать конструкторскую и технологическую документацию по профилю специальности;

-выполнять комплексные чертежи геометрических тел и проекции точек, лежащих на их поверхности, в ручной и машинной графике;

-выполнять эскизы, технические рисунки и чертежи деталей, их элементов, узлов в ручной и машинной графике;

-выполнять графические изображения технологического оборудования и

8

технологических схем в ручной и машинной графике;

-оформлять проектно-конструкторскую, технологическую и другую

техническую документацию в соответствии с действующей нормативной базой.

#### **Объем дисциплины и виды учебной работы**

обязательной аудиторной учебной нагрузки обучающегося 92 часа; самостоятельной работы обучающегося 2 часов.

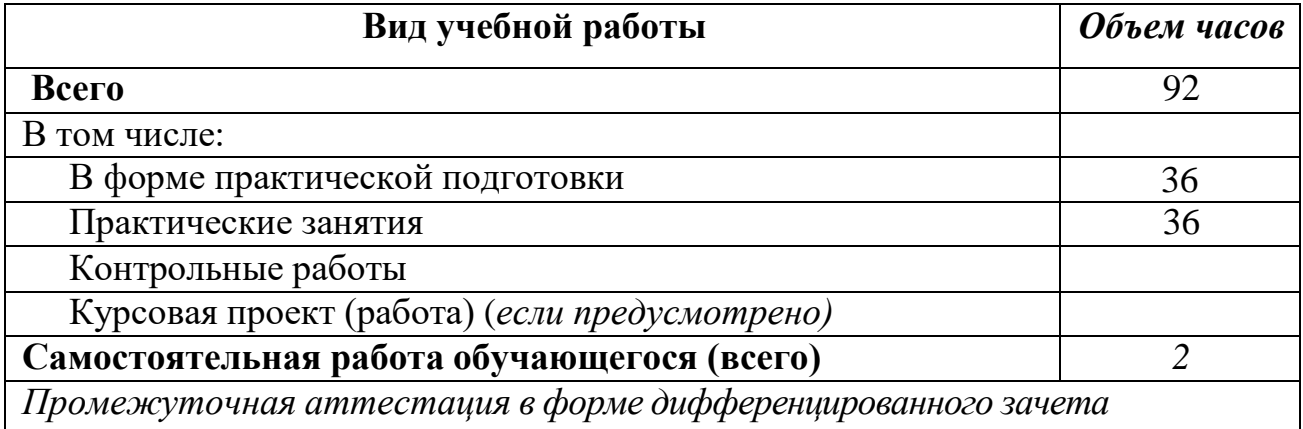

# **2. Содержание учебной дисциплины** *ОП.05. Инженерная графика*

# **2.1.Соотнесения тем (разделов) дисциплины, формируемых компетенций и видов занятий**

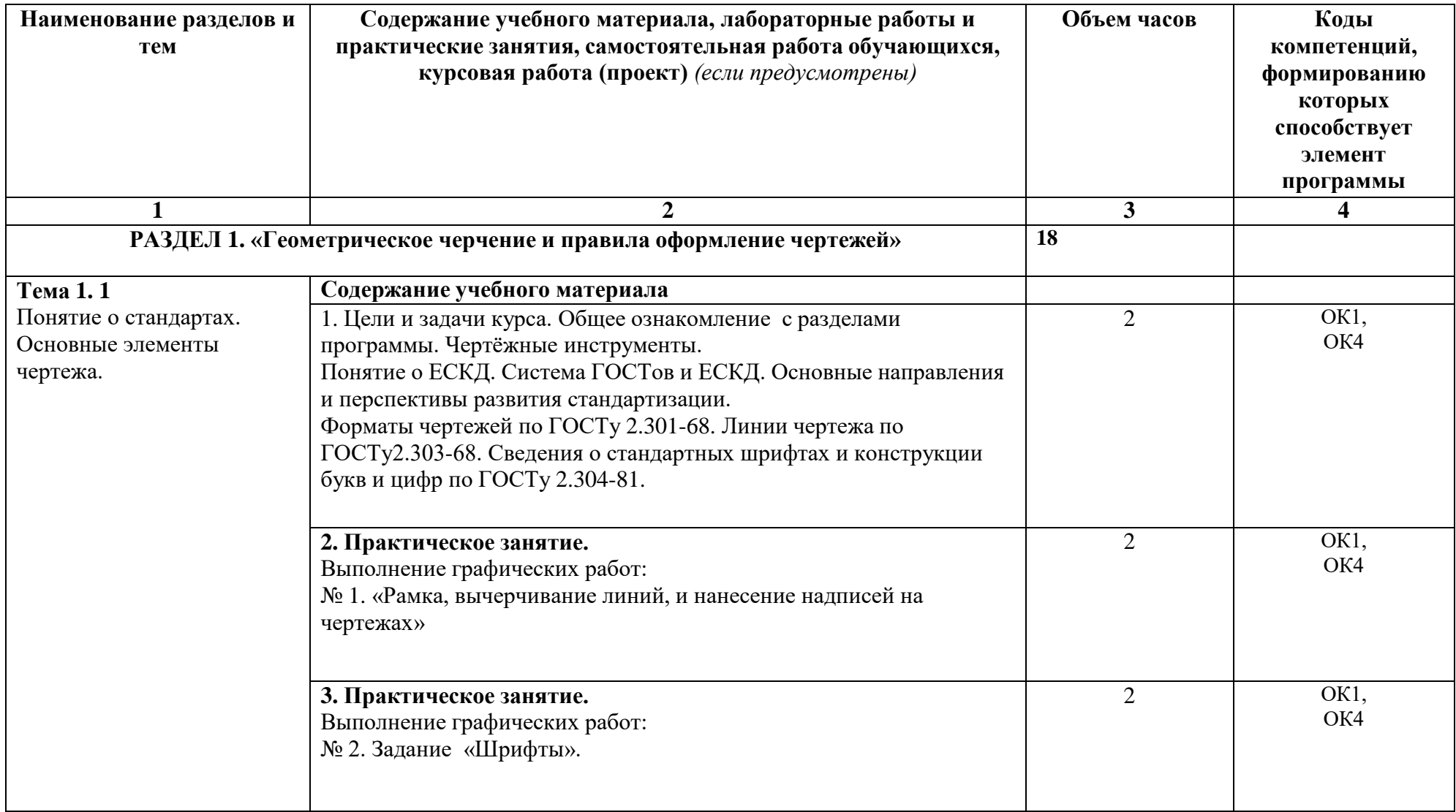

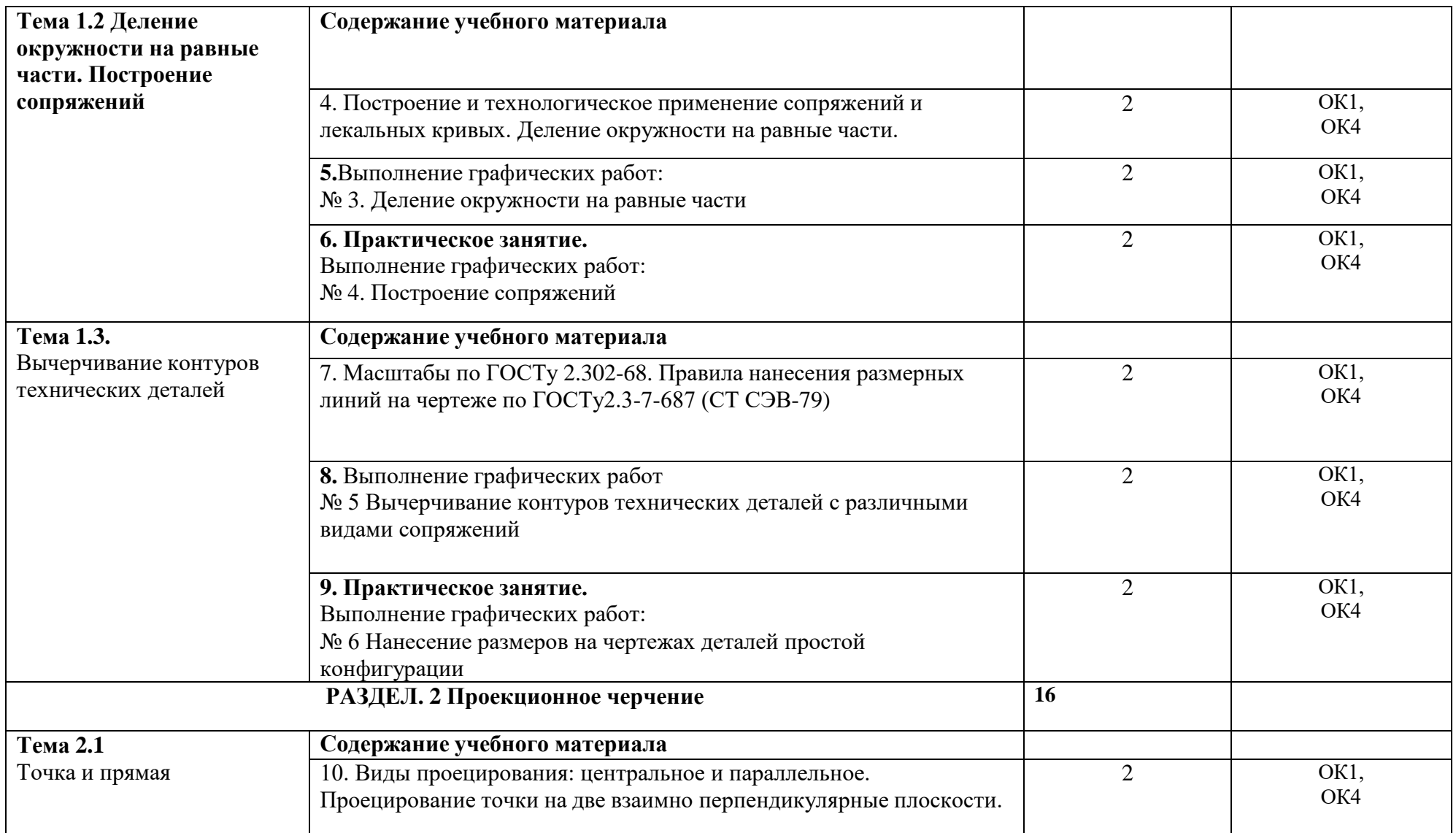

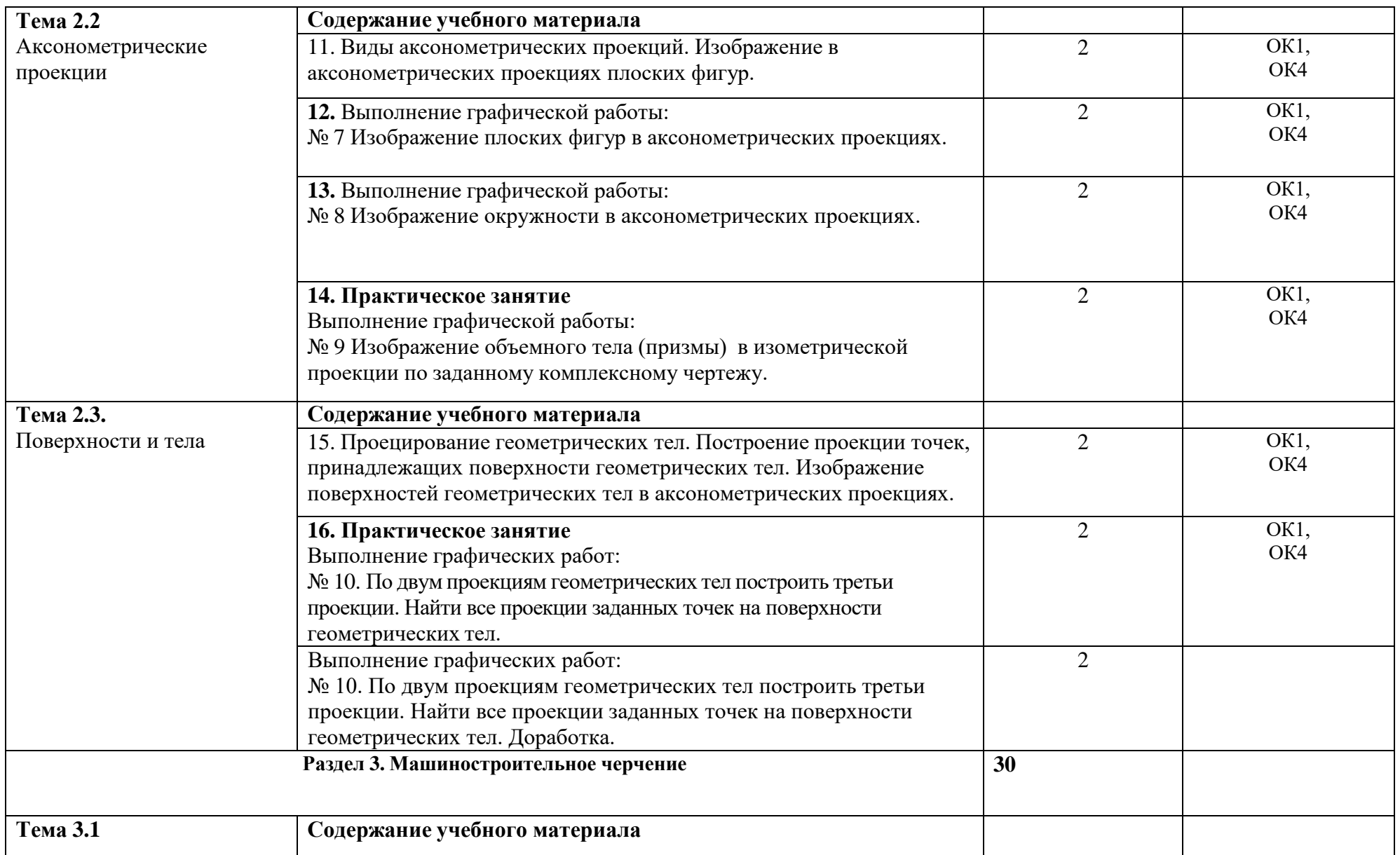

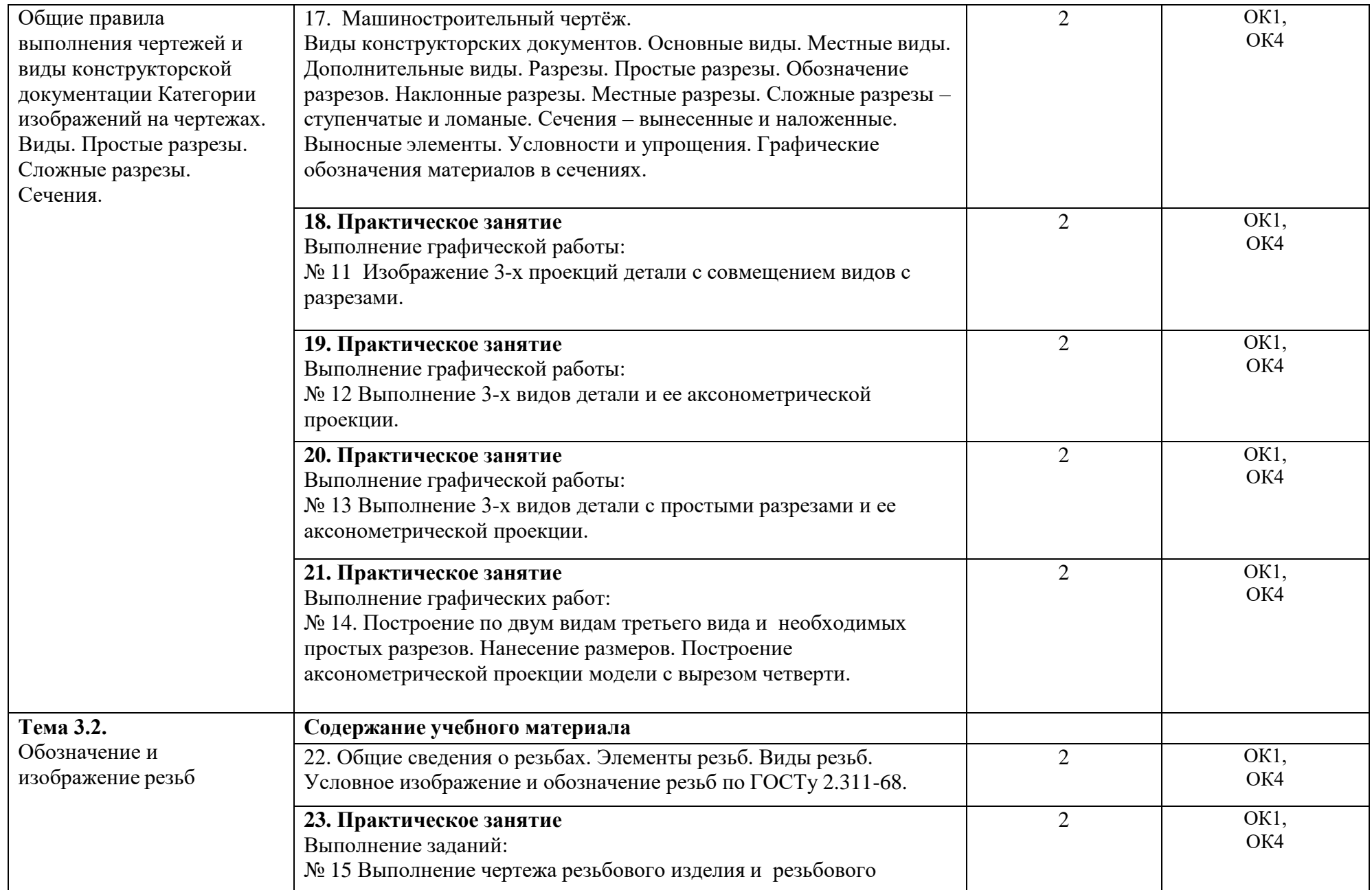

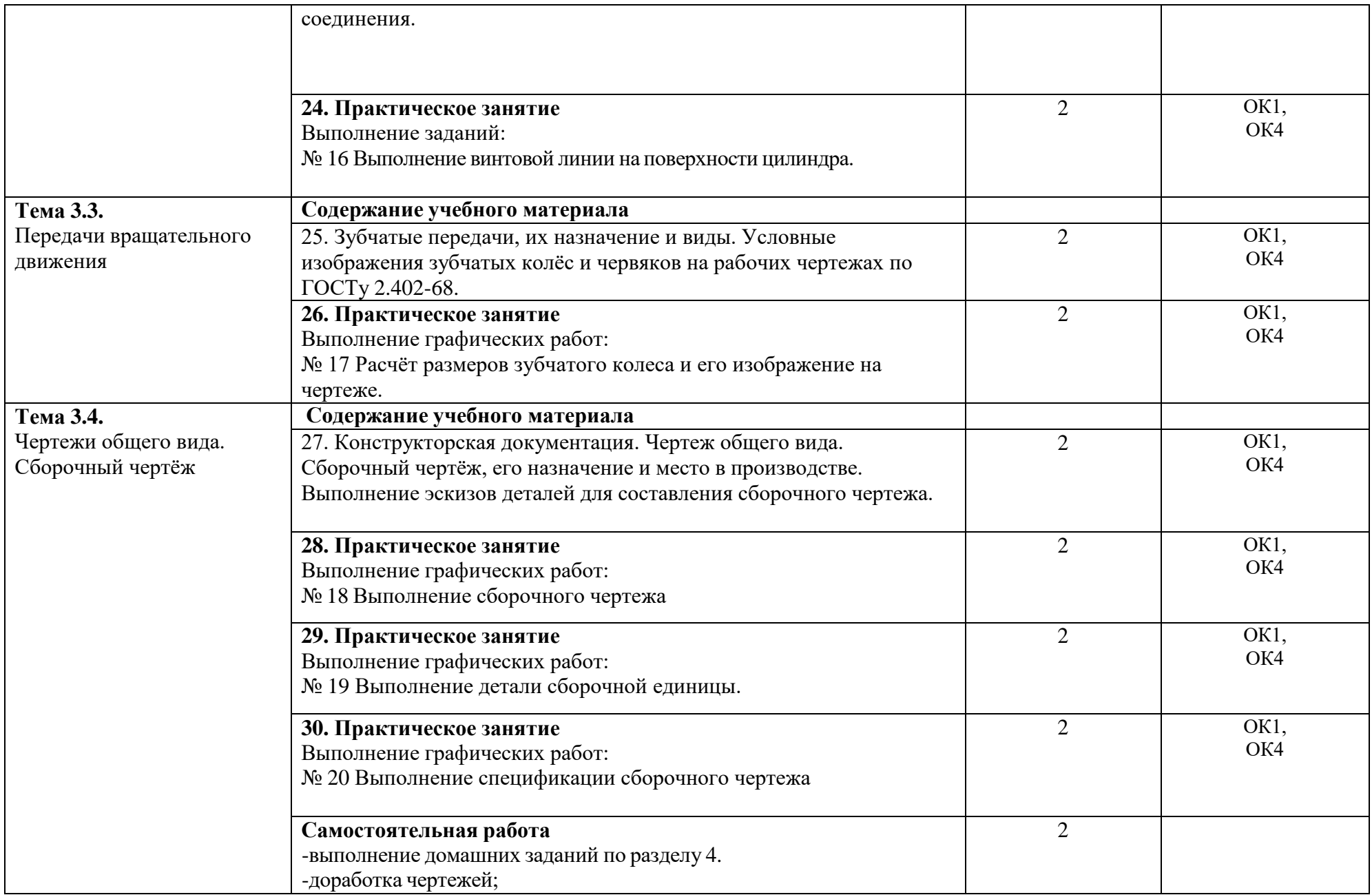

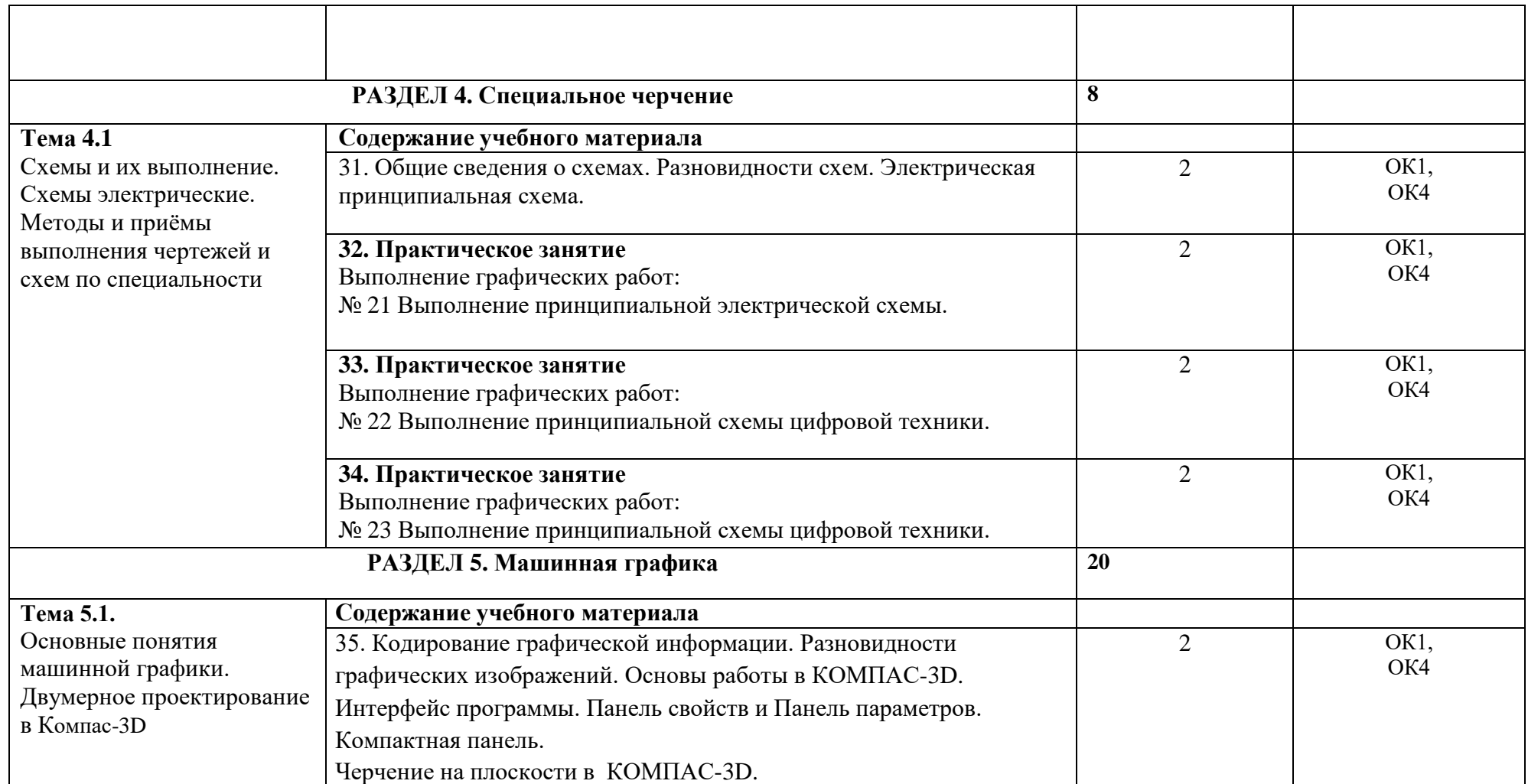

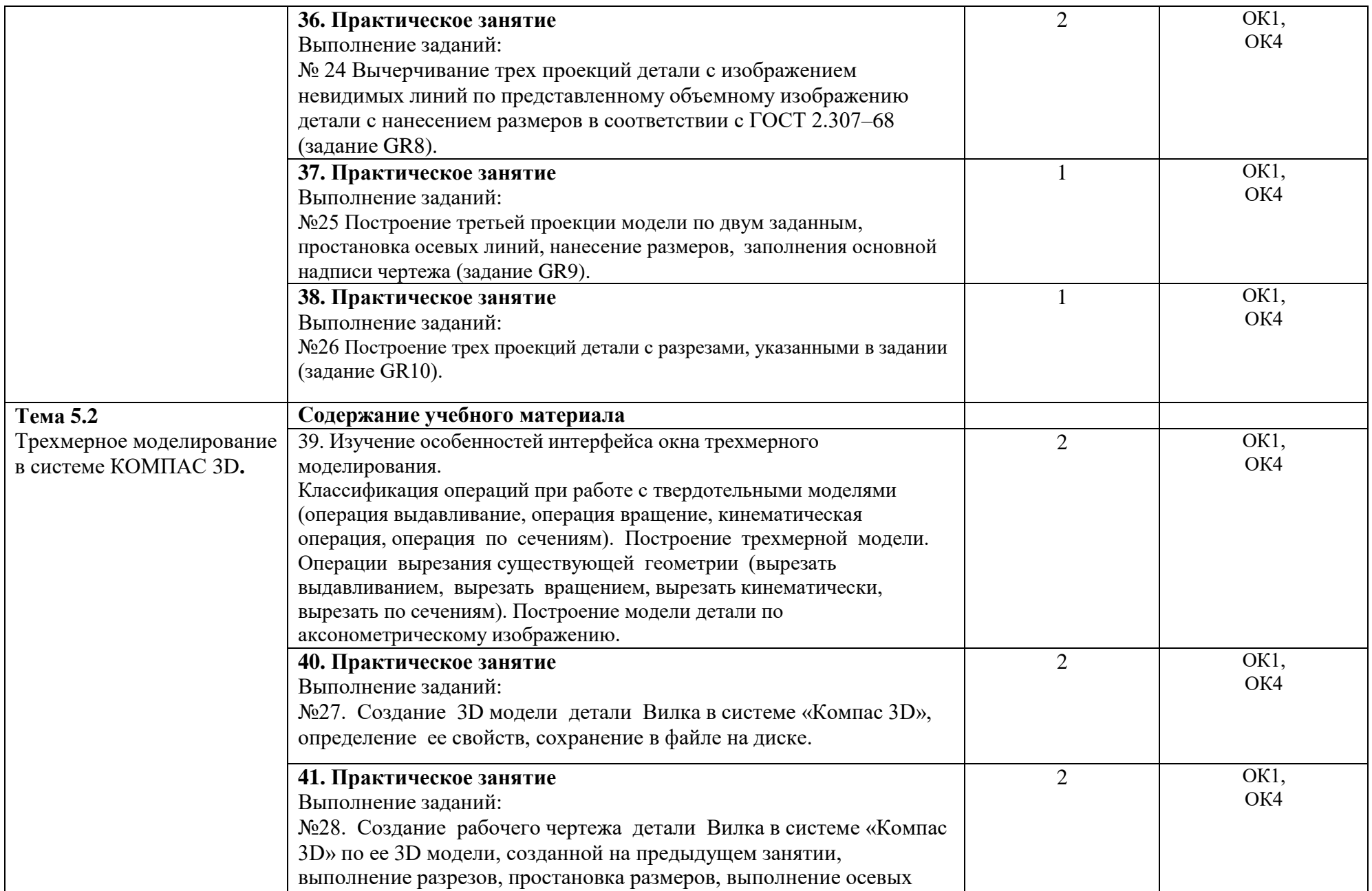

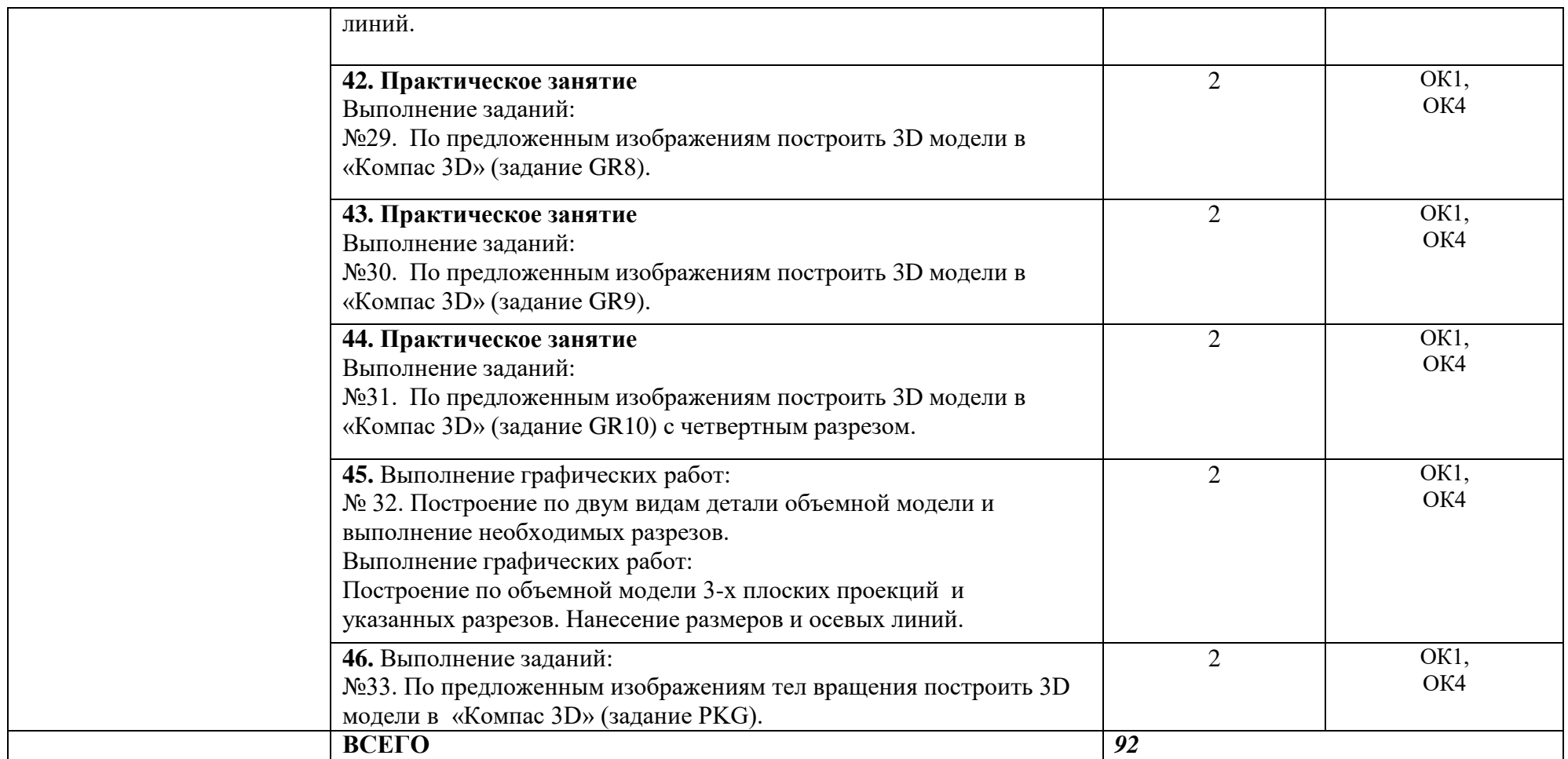

# **3.Учебно-методическое и информационное обеспечение дисциплины**

Перечень рекомендуемых учебных изданий, Интернет-ресурсов,

дополнительной литературы

Перечень рекомендуемых учебных изданий, Интернет-ресурсов,

дополнительной литературы

## **Основные источники:**

- 1. А.М. Бродский, Э.М. Фазлулин, В.А. Халдинов Инженерная графика Учебник. 15-е издание, Москва. Издательский центр «Академия», 2018
- 2. А.М. Бродский, Э.М. Фазлулин, В.А. Халдинов Практикум по инженерной графике. Учебное пособие. Москва. Издательский центр «Академия», 2018

# **4.Материально-техническое обеспечение дисциплины**

Реализация рабочей программы учебной дисциплины требует наличия учебного кабинета «Инженерной графики».

### **Оборудование учебного кабинета**

- посадочные места -30;

- рабочее место преподавателя;

- комплект чертѐжных инструментов;

-чертѐжные доски и рейсшины для обучающихся;

-измерительный инструмент для обучающихся;

-комплект учебно-наглядных пособий.

# **Технические средства обучения:**

- компьютер с лицензионным программным обеспечением;

- мультимедиа проектор;

- экран.

# **Образовательные и информационные технологии**

В рамках изучения дисциплины предполагается использовать информационно- коммуникационные технологии.

В современном мире все чаще используется внедрение в образовательный процесс компьютерных графических программ. Компьютерные технологии являются мощным инструментом в реализации методов геометрии и графики и позволяют моделировать практически любые конструкции. Таким образом, наши выпускники должны уметь работать в качестве пользователей в графических системах, позволяющих создавать чертежно-конструкторскую документацию.

Изучение курса ОП 05 Инженерной графики с помощью программ САПР позволяет студенту почувствовать себя настоящим инженером. Он с легкостью может создать 3D чертеж детали, осуществить разработку, изготовление (создание модели) и дальнейшую сборку детали. Причем с интересом выполняют задания и слабые обучающиеся, которые отставали при изучении курса с использованием ручной графики.

Обучающиеся на компьютерах изучают графические программы – AutoCAD и КОМПАС-3D, тем самым продолжают изучение инженерной графики.

Конечно, за современными информационными технологиями большое будущее, но развитие у студентов пространственного воображения невозможно, используя только компьютер. Часть графических работ учащиеся выполняют на бумаге и часть – на компьютере. Выполнение работ на бумаге является обязательным, так как каждый технически грамотный специалист должен владеть чертежным инструментом, для того, чтобы достичь профессионального творческого мышления, необходимо обучение традиционным графическим приемам эскизирования.

Самостоятельная работа обучающихся является составной частью учебной работы. Ее основной целью является формирование навыка самостоятельного приобретения знаний по некоторым вопросам теоретического курса, закрепление и углубление полученных знаний, самостоятельная работа со справочниками, периодическими изданиями и научно-популярной литературой. Самостоятельная работа включает выполнение чертежей, схем, расчѐтно-графических работ, в том числе и индивидуальных.

19

### **4.Контроль и оценка результатов освоения учебной дисциплины**

Контроль и оценка результатов освоения учебной дисциплины осуществляется преподавателем в процессе проведения практических занятий, тестирования, а также выполнения обучающимися индивидуальных заданий, проектов, исследований.

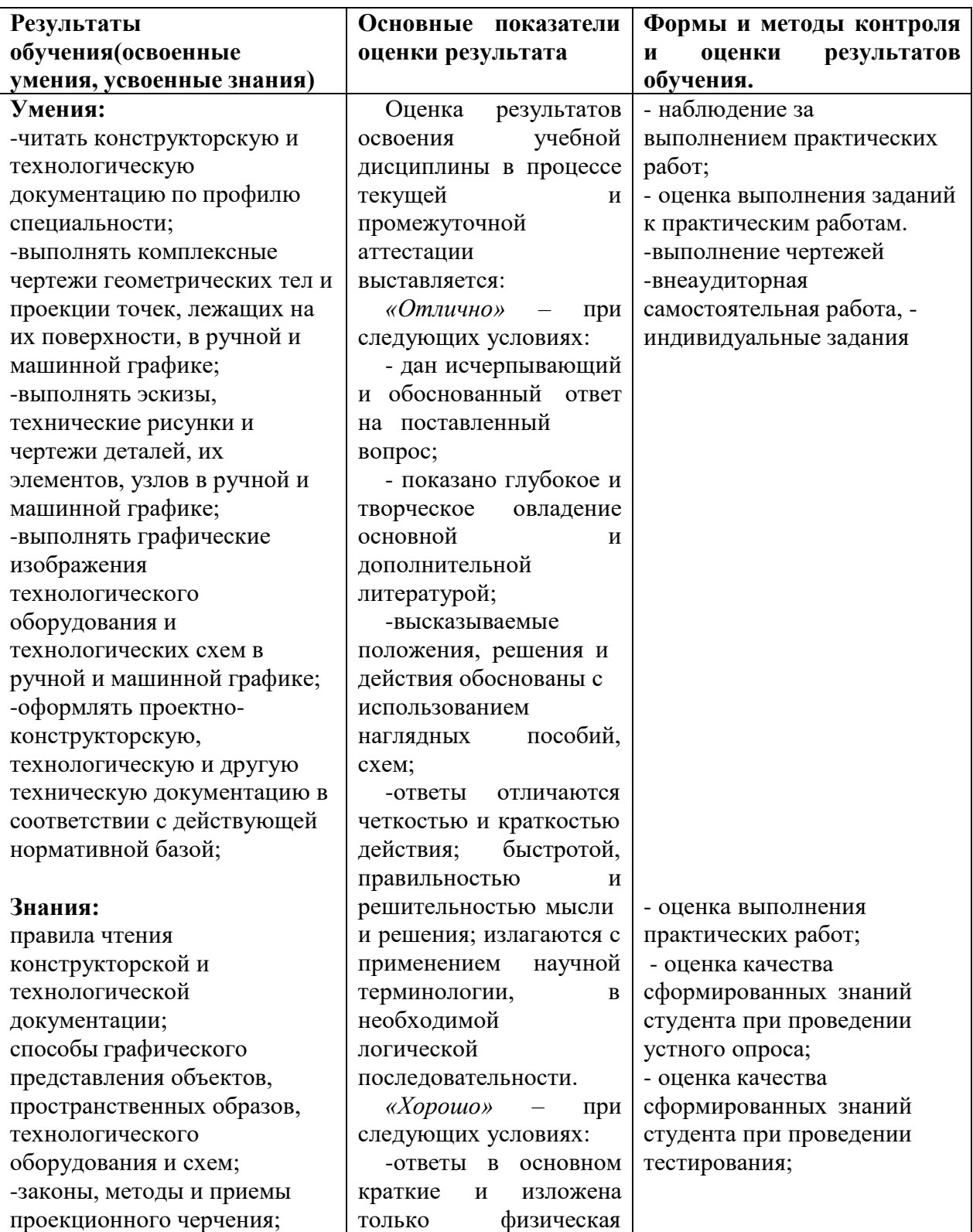

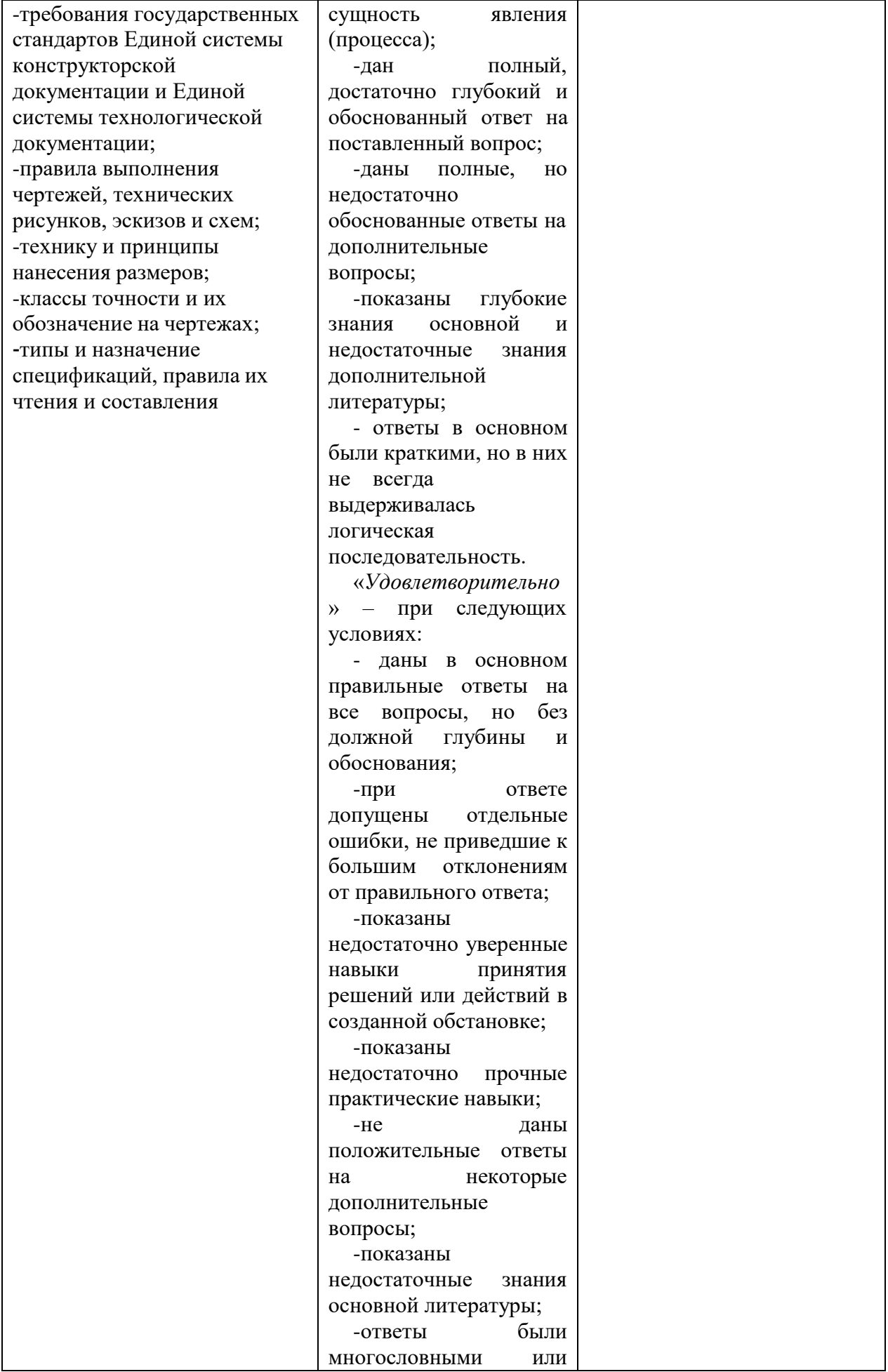

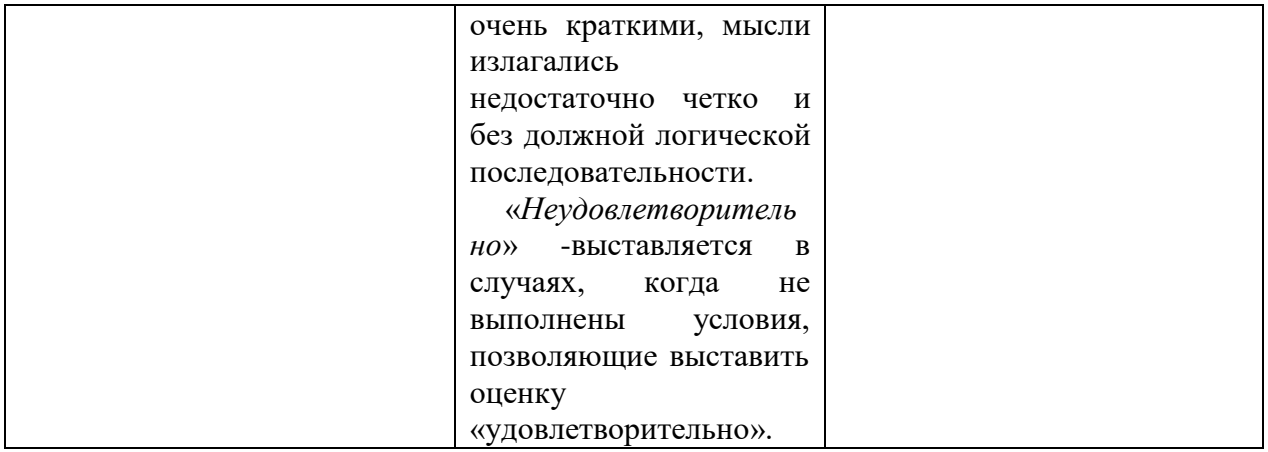